# **OOR Federation**

Dan Cerys

Jim Chatigny

Mike Dean

Panel Session:

**Coordinating our OOR Software Development** 

19 February 2010

### OOR Federation Overview

- OOR Federation allows metadata that is hosted remotely to be browsed locally.
- Our implementation is patterned after the "OBO Pull" capability.
  - Runs periodically via the Quartz Scheduler.
  - Retrieves metadata from remote hosts using their RESTful services.
  - Synchronizes local copies using the BioPortal core management functions.
  - Ignores remote metadata that is itself federated.
- The initial version just supports Ontologies and their Views.
  - Other RESTful services could be exploited (e.g. diffs, metrics).
  - We may want to add a RESTful service for mappings.
  - The requirements for other items such as users and projects are unclear.
    - Might need to employ a unique global identification scheme?
- The software resides in our Subversion repository, extended from:
  - bioportalui: branch OOR, rev 434
  - bioportal\_core: tag 1023, rev 2405
  - bioportal\_admin: rev 120

### Our server is federated with the cim3 OOR sandbox

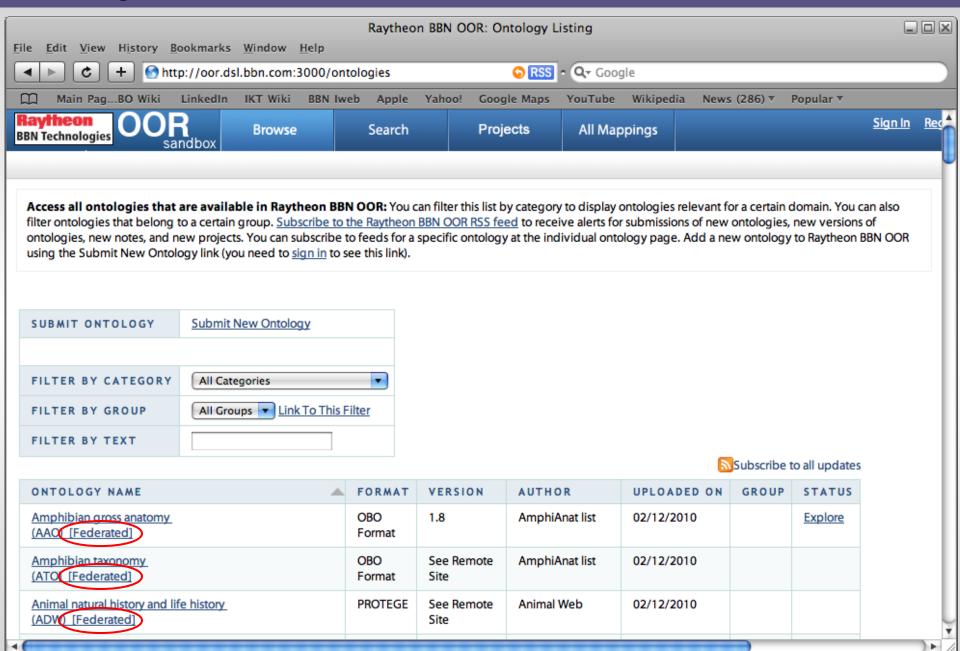

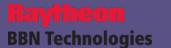

### Federated Ontology Example

- Federation creates local copies of Ontology Beans and Files.
- Editing of local copies is disallowed.
- But links to the remote OOR hosts are provided.

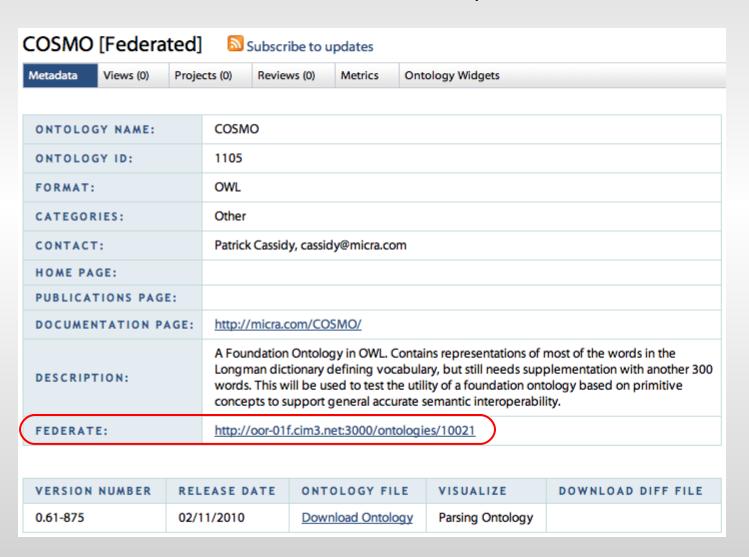

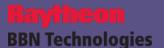

1.0

### All versions of Ontologies and Views are supported

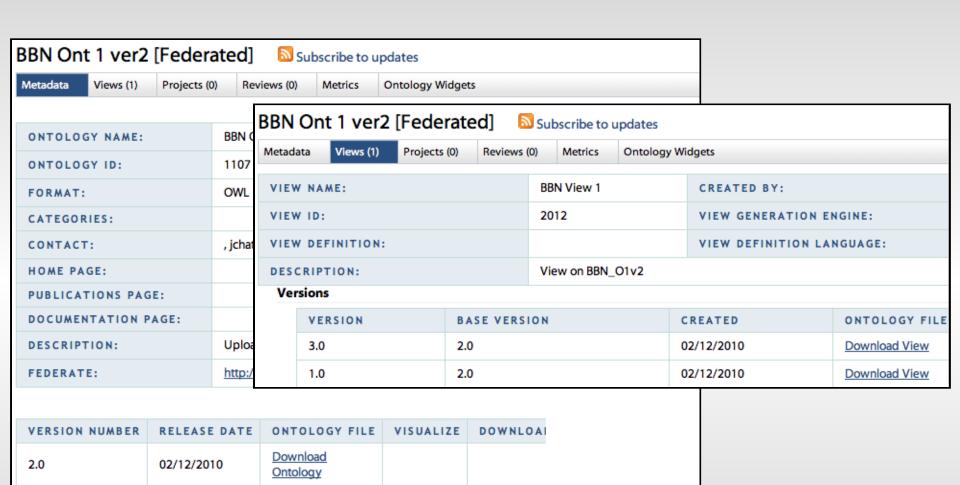

Download

Ontology

02/12/2010

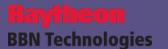

### Federation is also available via the Admin app

## OOR Federation

OOR Federation completed successfully

This operation will refresh all of the local federated ontologies and views.

Run

#### Ontology Administration

- Parse Ontologies
- Deprecate/Delete Ontologies
- Calculate Ontology Metrics
- Reload Metadata Ontology
- = Reassign Ontology Owner
- Update Ontology Metadata

#### Search Index Administration

- Index Ontologies
- Index All Ontologies
- Remove Ontologies from Index
- Empty/Reload Query Cache
- Backup Index
- Optimize Index

#### User Administration

- Create User
- Update User
- Delete User

#### **OBO Pull Administration**

Execute OBO Pull

**OOR Federation** 

Refresh OOR Federation

### Implementation – Federation Extensions

- Added new federation configuration settings.
  - oor federation.xml.tmpl: for remote host specifications.
  - build.properties: for resource path and Quartz options.
- Added properties to the OWL metadata model.
  - federatedUr1: Base URL of the remote RESTful services.
  - federatedId: ID attribute of the remote OntologyBean.
- Updated the Java/Ruby models and their dependencies accordingly.
- Integrated new service classes into bioportal\_core.
  - OORFederationService: performs the federation operation.
  - OORFederationRestlet: allows federation to be invoked via a URL.
- Modified bioportalui to include federation info and to disallow editing.
- Added a federation utility to the bioportal\_admin webapp.

### Implementation – Federation Synchronization

### **Managing State**

- State is represented as sets of OntologyBean instances.
  - A separate bean instance represents each ontology/view version.
- Beans are organized into "synchronizer" objects specific to each remote host.
  - Local state = all local beans that are federated from that host.
  - Remote state = all beans residing at that host that are not themselves federated.

### **Processing Steps**

- 1. Synchronizers are populated to reflect the local and remote states.
  - If communicating with a remote host produces an error, it is skipped.
- Local beans are deleted if:
  - Their remote host is not declared in the current configuration.
  - Their remote bean is found to no longer exist.
- 1. User-editable fields of the remaining local beans are updated as necessary.
- New local beans are created for each new remote bean that was retrieved.

### Recommendations

- We should merge our sources into the group's subversion repository.
- The group should more fully develop operational requirements.
  - Start with federation Use Cases?
- RESTful services should be implemented for all metadata artifacts that are deemed appropriate for federation.
  - And incorporated into the OWL metadata model?